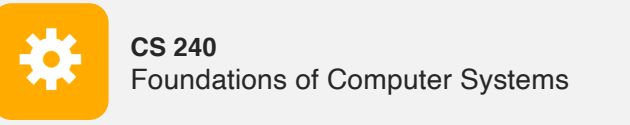

# Operating Systems and the Process Model

Process model Process management (Unix/Linux/macOS)

https://cs.wellesley.edu/~cs240/

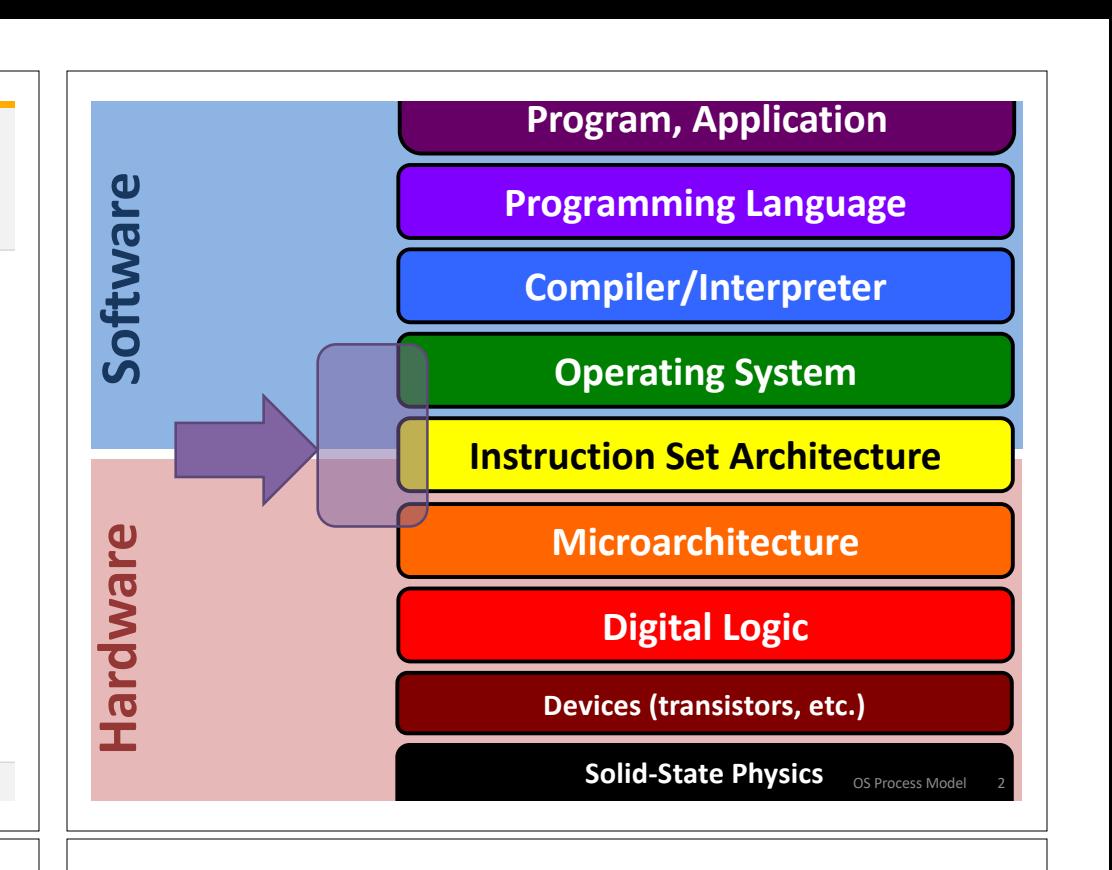

### **Operating Systems**

**Problem: unwieldy hardware resources**

**complex** and **varied**

**limited**

#### **Solution: operating system**

Manage, abstract, and virtualize hardware resources **Simpler, common interface** to varied hardware **Share** limited resources among **Protect**

# **Operating Systems**, a 240 view *barely scraping the surface*

#### **Key abstractions provided by** *kernel*

process virtual memory

**Virtualization mechanisms and hardware support:**

context-switching exceptional control flow address translation, paging, TLBs

OS Process Model 3

OS Process Model 1

WELLESLEY

#### **Processes**

#### *Program* = code (static) *Process* = a running program instance (dynamic) code + state (contents of registers, memory, other resources) Key illusions: **Logical control flow**  Each process seems to have exclusive use of the CPU **Private address space**  Each process seems to have exclusive use of full memory Why? How? OS Process Model 5 **Today Next Weeks** OS Process Model 6 **Abstraction:** every process has full control over the CPU **Implementation:** time-sharing **time** *Process A Process B Process C Process A Process B Process C* **time Context Switching** *Kernel* (shared OS code) switches between processes Control flow passes between processes via *context switch.* Context = **fork pid\_t fork() 1. Clone** current *parent* process to **create** identical\* *child* process, including all state (memory, registers, **program counter,** …). 2. Continue executing both copies with *one difference:* • **returns 0** to the **child process** • **returns child's process ID (pid)** to the **parent process**

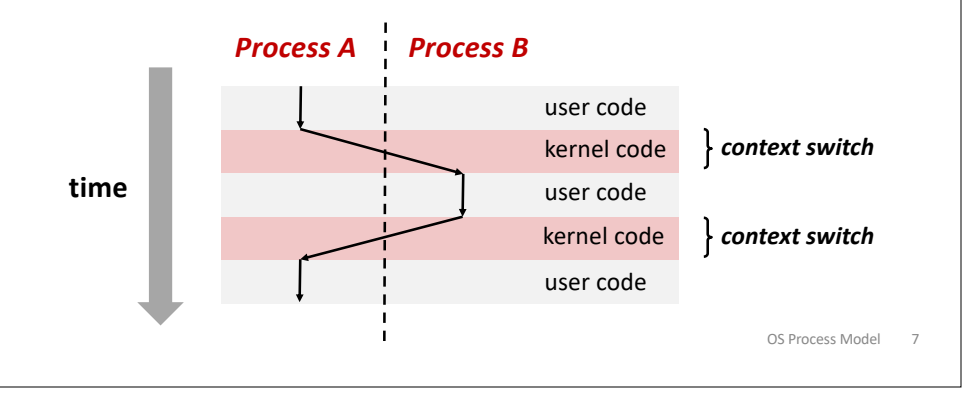

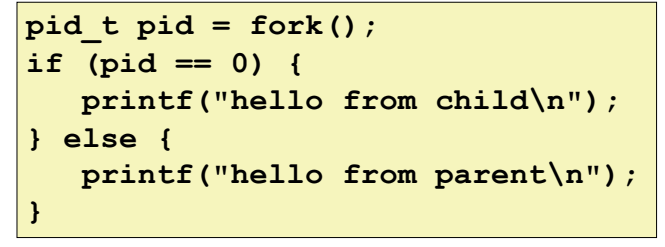

**Implementing logical control flow**

fork is unique: called *in one process,* returns *in two processes!* 

*(once in parent, once in child)* \*almost. See man 3 fork for exceptions.

OS Process Model 8

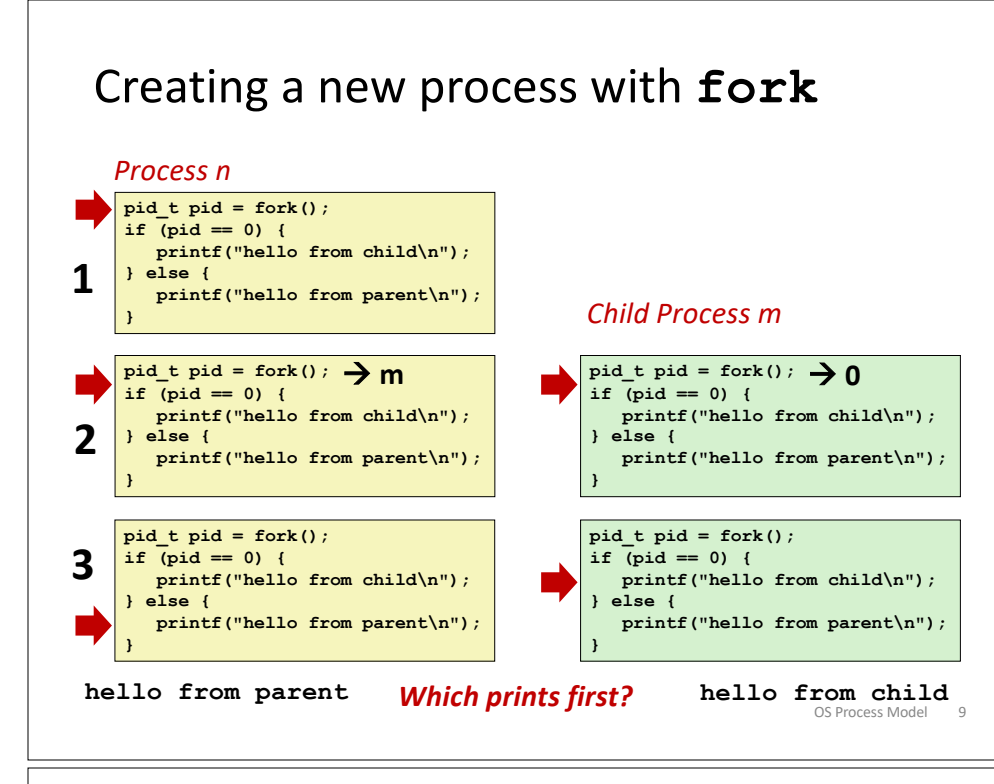

### **fork and private copes**

Parent and child continue from *private* copies of same state. Memory contents (**code**, globals, **heap**, **stack**, etc.), Register contents, **program counter**, file descriptors…

Only difference: return value from fork()

Relative execution order of parent/child after fork() undefined

```
void fork1() {
  int x = 1;
 pid_t pid = fork();
  if (pid == 0) {
    printf("Child has x = <math>\frac{2}{3}d\pi</math>, ++x);} else {
    printf("Parent has x = \frac{8}{d}n", --x);
  }
  printf("Bye from process %d with x = %d\n", getpid(), x);
}
```
# **fork-exec**

**fork()** clone current process

**execv()** replace process code and context (registers, memory) with a fresh program.

See **man 3 execv**, man 2 execve

```
OS Process Model 11
// Example arguments: path="/usr/bin/ls",
     argv[0] = "/usr/bin/ls", argv[1] = "-ahl", argv[2] = NULLvoid fork_exec(char* path, char* argv[]) {
    pid t pid = fork();
    if (pid != 0) {
        printf("Parent: created a child %d\n", pid);
    } else {
        printf("Child: exec-ing new program now\n");
        execv(path, argv);
    }
    printf("This line printed by parent only!\n");
}
```
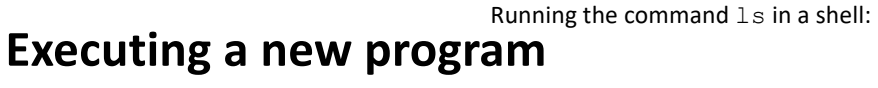

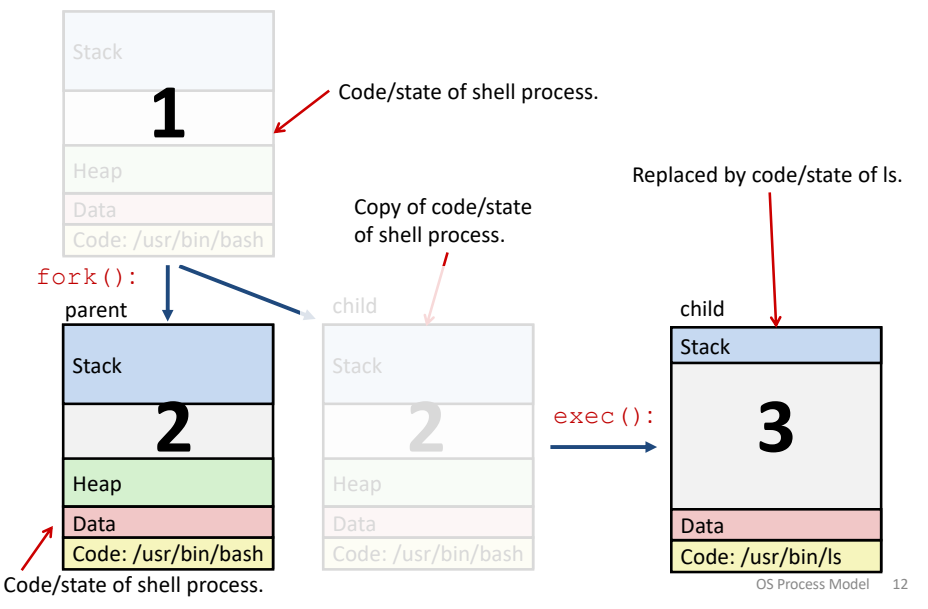

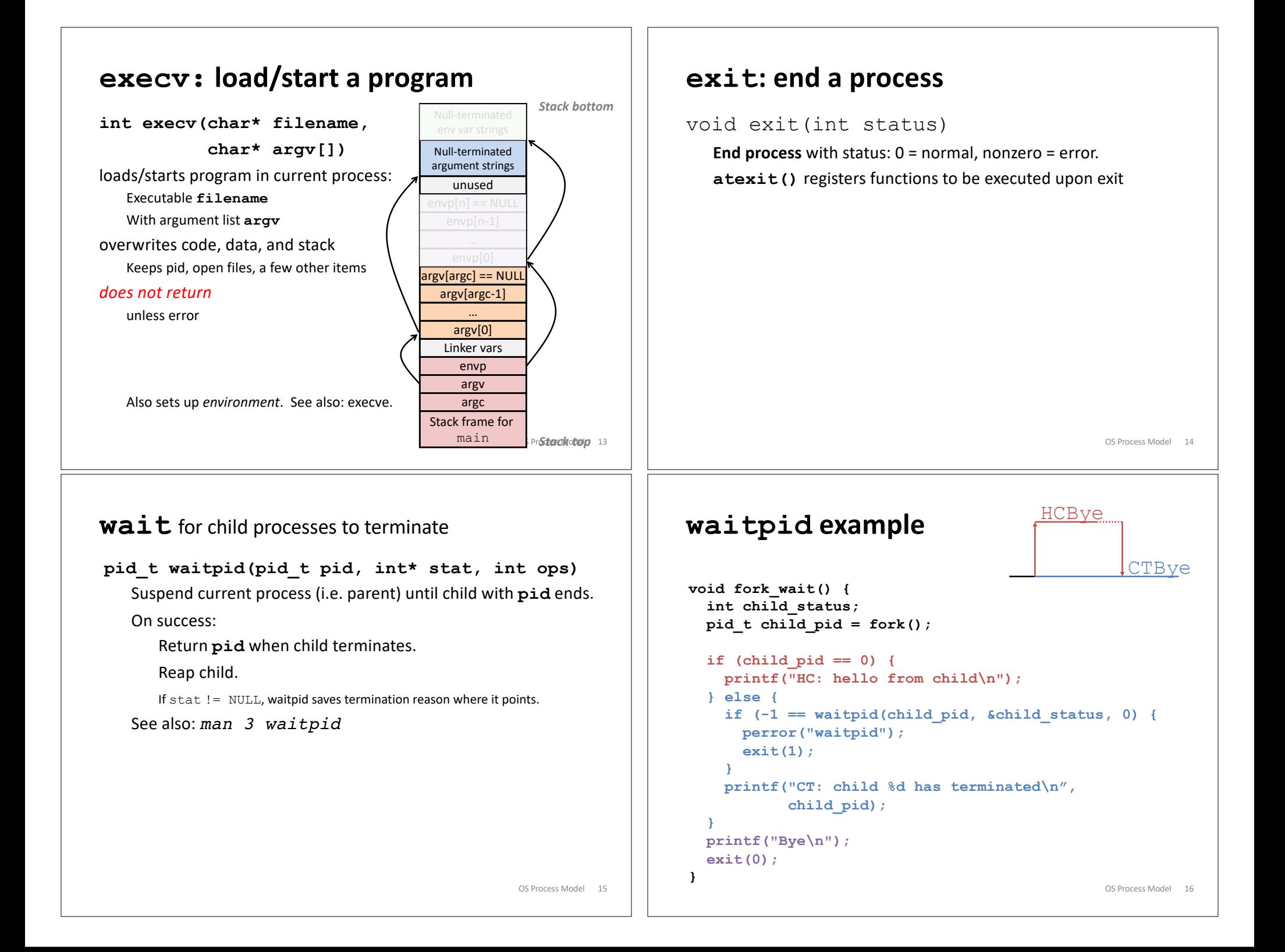

### *Zombies!*

Terminated process still consumes system resources

```
Reaping with wait/waitpid
```
What if parent doesn't reap?

If any parent terminates without reaping a child, then child will be reaped by **init** process (pid == 1)

What if parent runs a long time? *e.g.*, shells and servers

OS Process Model 17

### **Examining processes on Linux (demo)**

ps

pstree

top

/proc

## **Error-checking**

Check return results of system calls for errors! (No exceptions.) Read documentation for return values. Use perror to report error, then exit.

#### **void perror(char\* message)**

Print "*<message>*: *<reason that last system call failed.>*"

OS Process Model 18